## REACTOME\_L1CAM\_INTERACTIONS

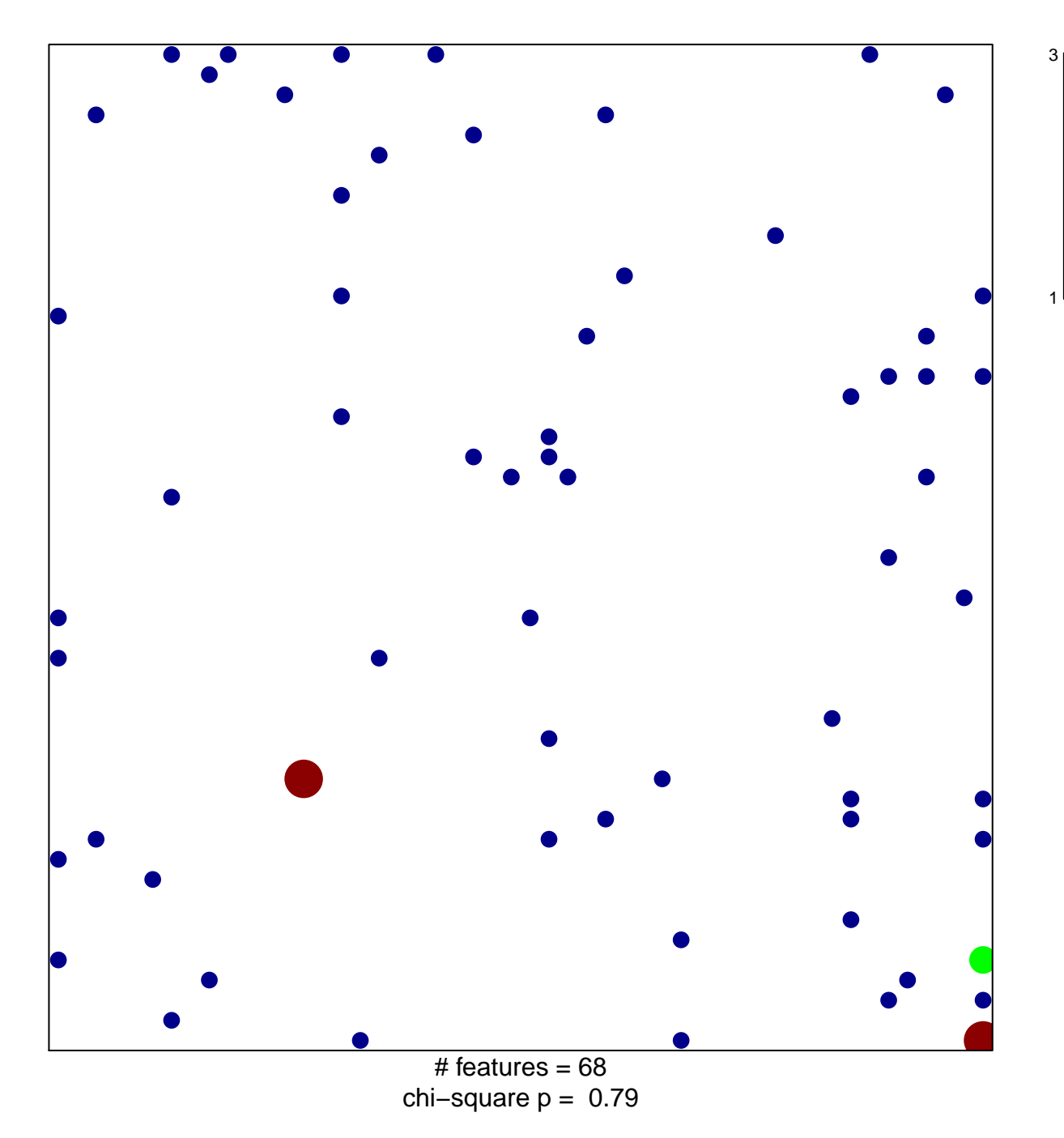

## **REACTOME\_L1CAM\_INTERACTIONS**

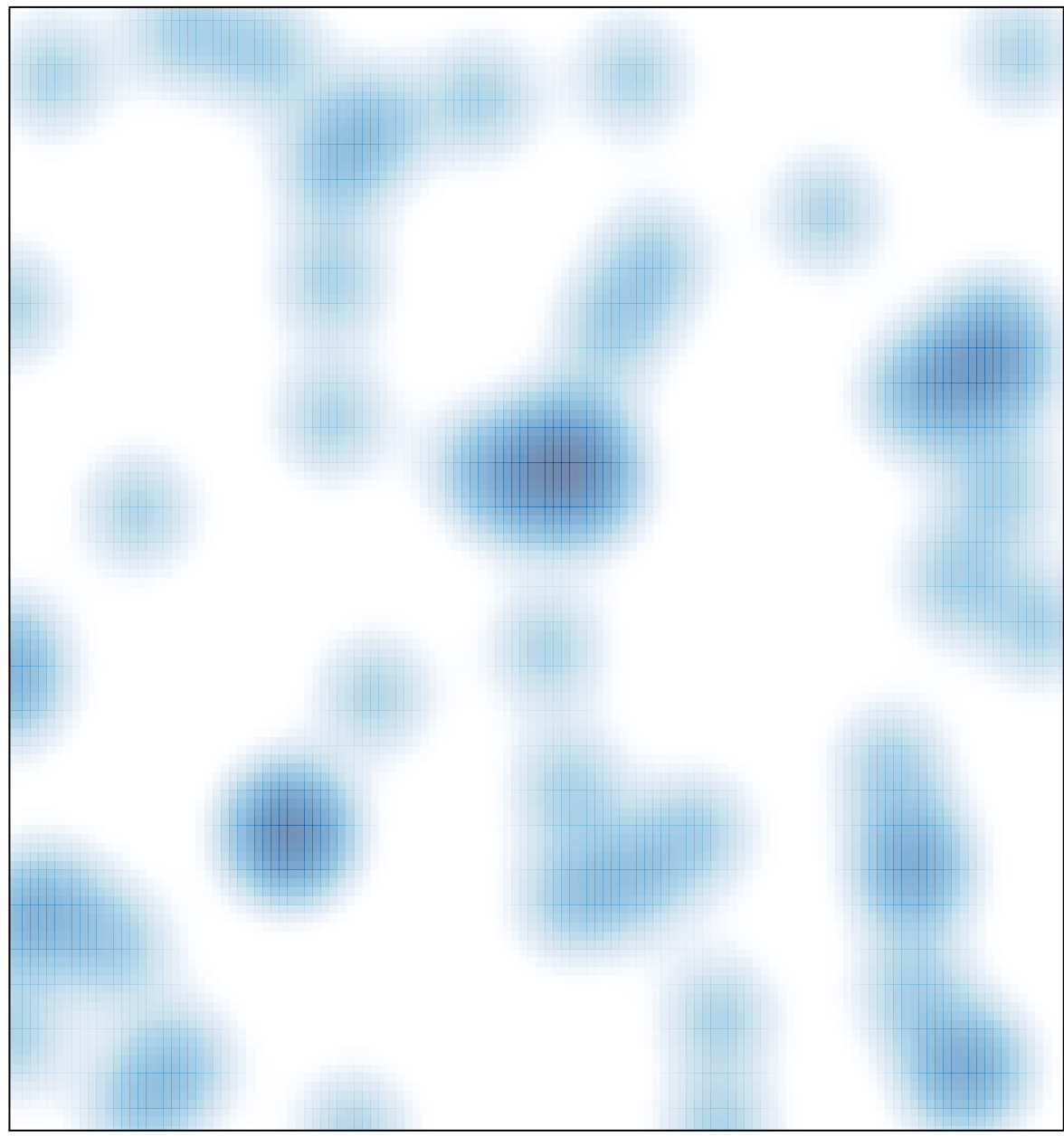

# features =  $68$ , max = 3